# GMPLS Signaling Extensions for the Evolving G.709 OTN Control

### CCAMP WG, IETF 82nd, Taipei, Taiwan

draft-ietf-ccamp-gmpls-signaling-g709v3-01

Authors & Contributors

# Changes from Version 00

- Added some text to describe new Switching Type in Generalized\_Label\_Request to make it consistent with [OTN-FWK] and [OTN-OSPF]
- Refined the descriptions about ODUflex formula including ODUflex(CBR) and ODUflex(GFP) in Traffic **Parameters**
- NMC field in Traffic Parameters has been deprecated and should be only used with RFC4328

# Generalized Label Request

- New Switching Type for G.709v3 is introduced in [OTN-FWK] and [OTN-OSPF]
- Generalized Label Request Object also use this new Switching Type

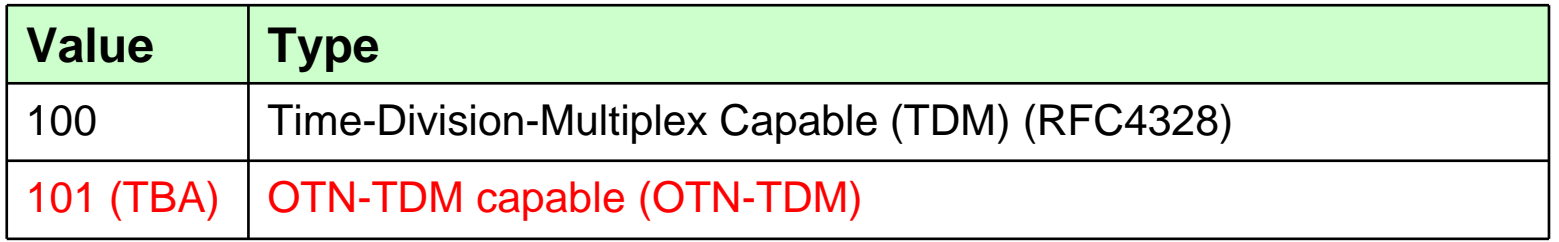

# Traffic Parameters of ODUflex

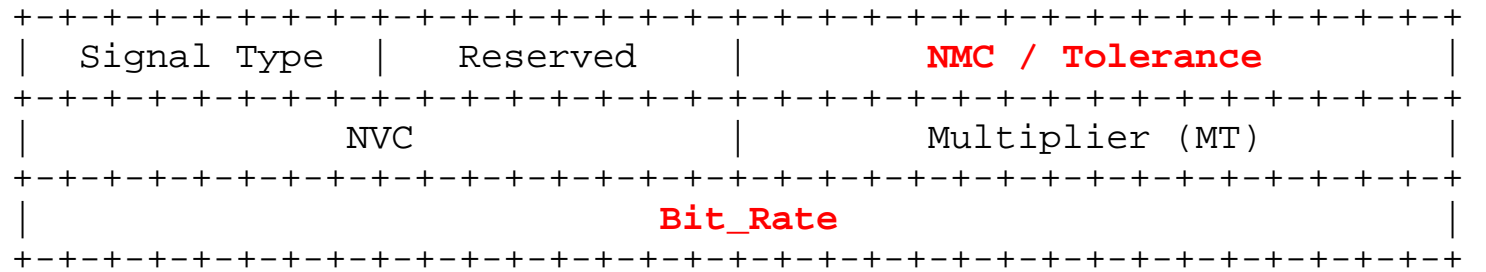

- $\bullet$  NMC:
	- RFC4328: Indicate how many TS are requested for the LO ODUj
	- Redundant information (since signal type or bit-rate is known, the number of TS can be deduced)
	- May be different on different hops
	- $-$  Deprecated and is only used with RFC4328 for backwards compatibility reasons
- $\bullet$  Bit\_Rate :
	- Describe the bit rate for ODUflex (CBR) and ODUflex(GFP)
- $\bullet$  Tolerance:
	- Describe the tolerance for ODUflex (CBR) (No need for ODUflex(GFP))

# Traffic Parameters of ODUflex

 $\bullet$ ODUflex (CBR) Traffic Parameters

> –The number of requested TS on HO ODUk link can be calculated by:

ODUflex(CBR) nominal bit rate $\times$ (1 + ODUflex(CBR) bit rate tolerance)

 $N =$  Ceiling of  $\overbrace{ODTUK.}$  ts nominal bit rate $\times$ (1 - HO OPUk bit rate tolerance)

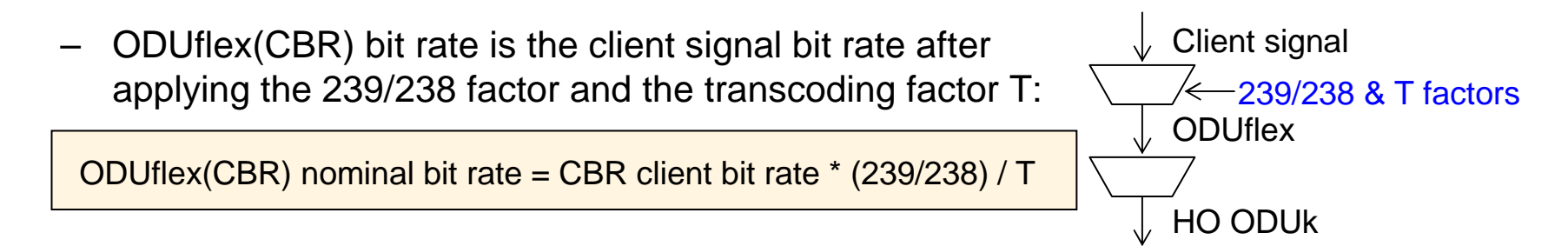

#### •ODUflex (GFP) Traffic Parameters

- – G.709v3 Amd2 recommends that the ODUflex(GFP) will fill an integral number of tributary slots of the smallest HO ODUk path
- Direct mapping between ODUflex (GFP) bit rate and number of requested TS

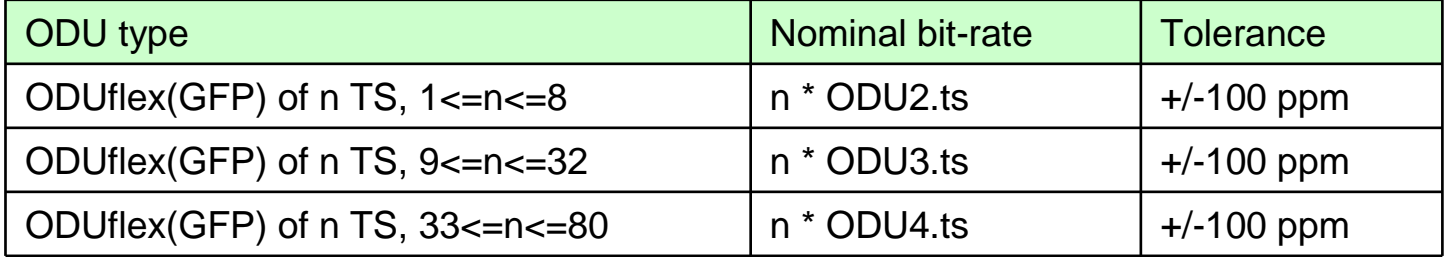

## Discussion: ODU FA-LSP Creation(1)

 $\bullet$  When creating ODUk FA-LSP (further used for ODUj client signals), how to choose appropriate link supporting the ODUj client?

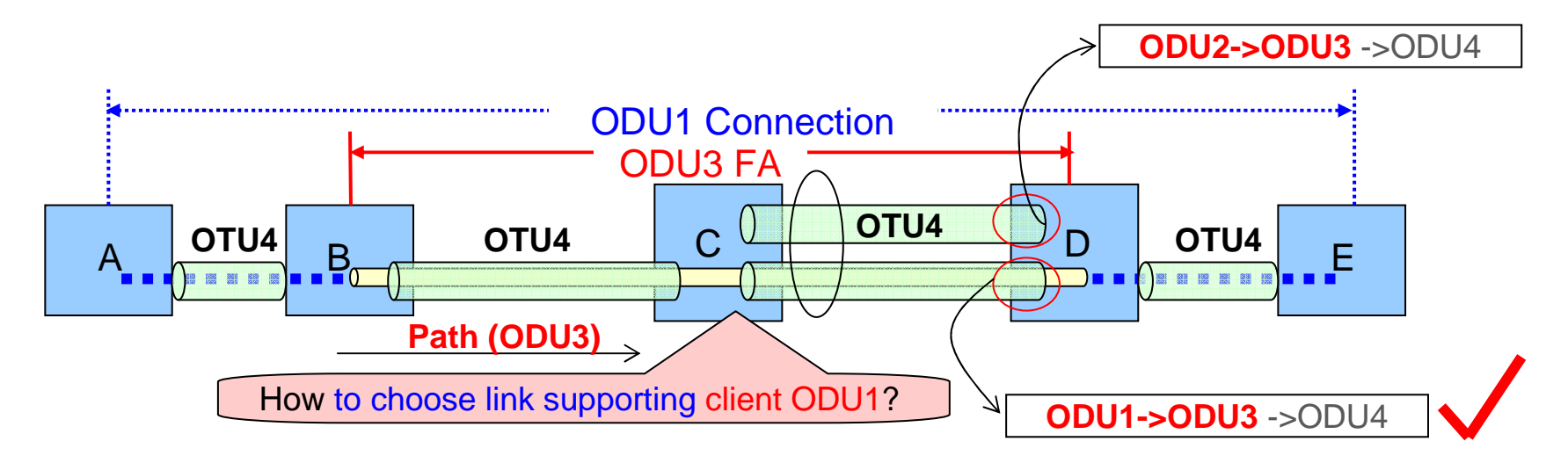

Therefore, the client hierarchy information (ODU1->ODU3) should be carried in the signaling to create this ODU3-FA, which will be used to carry ODU1.

Note : If the client hierarchy information is ODU0->ODUk, it also implies that TSG 1.25G must be selected.

### Discussion: ODU FA-LSP Creation(2)

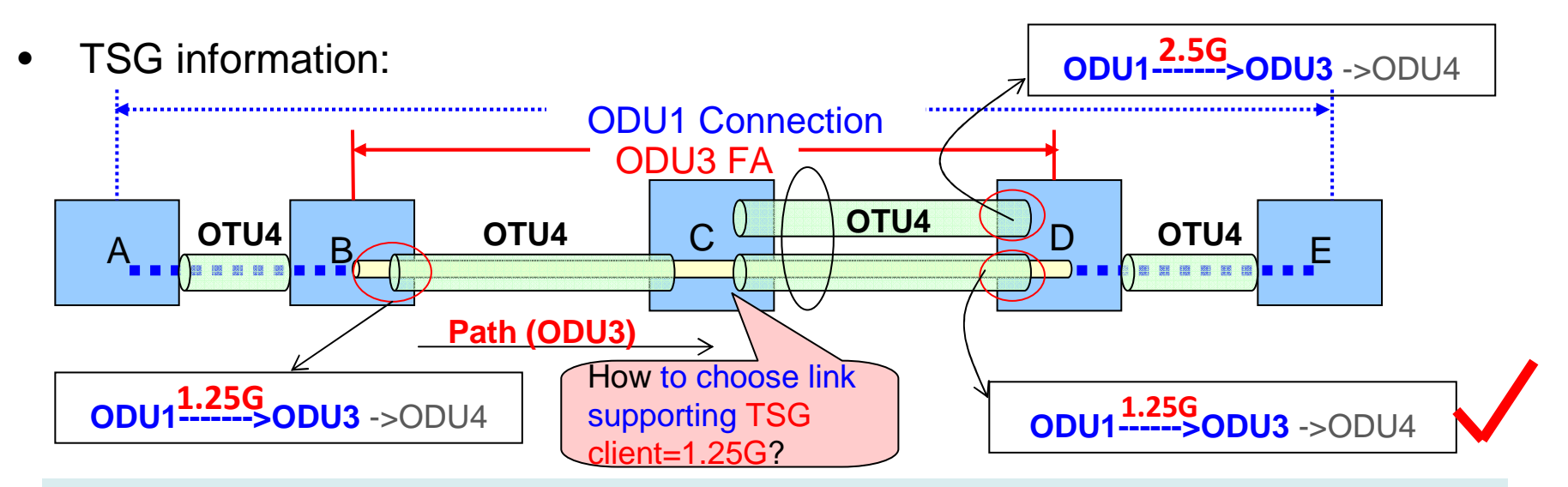

TSG information is needed ONLY in case that AUTOpayloadtype is disabled in node B (AUTOpayloadtype =false), otherwise ODU1 does not care which TSG will be used (either 1.25G or 2.5G can be used) when AUTOpayloadtype =true.

Therefore, if auto-payload type is off, a further information related to TS granularity supported by the interface is needed, ie., when auto-payload = false, it needs TSG information to create ODUk (k=2,3) FA-LSP to carry ODUj(j<K &j!=0) besides the client hierarchy information.

### Discussion: How to encode the info

 $\bullet$ How to encode the client ODU signal type & TSG information?

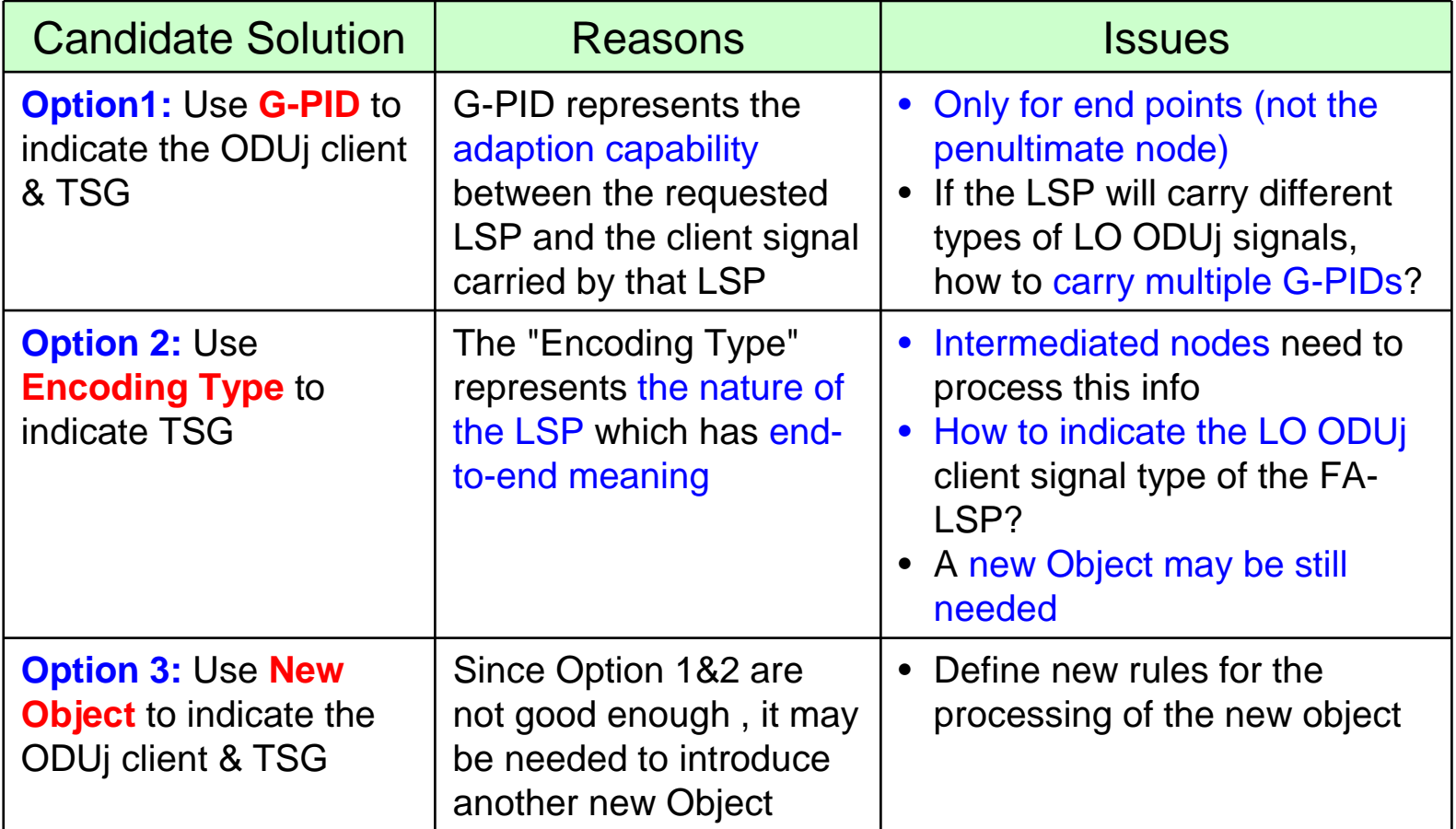

# Next Steps

- Figure out how to encode the needed information including client hierarchy information and TSG information when creating ODUk FA LSP for carrying LO ODUj client signals
- Refine it according to the feedback from the meeting or mailing list